Visual Basic

- 13 ISBN 9787561115787
- 10 ISBN 7561115784

出版时间:2000-6

页数:388

版权说明:本站所提供下载的PDF图书仅提供预览和简介以及在线试读,请支持正版图书。

www.tushu000.com

Visual Basic results and the control of the control of the control of the visual visual visual visual visual visual visual visual visual visual visual visual visual visual visual visual visual visual visual visual visual v Basic的程序设计语言基础、常用的控件,列举了一般程序设计语言教学中的常用算法,并通过实例给 Visual Basic and the contract of the Visual Basic and the contract of the  $(+)$  $VB$  , and the contract  $\alpha$  of  $\alpha$ 

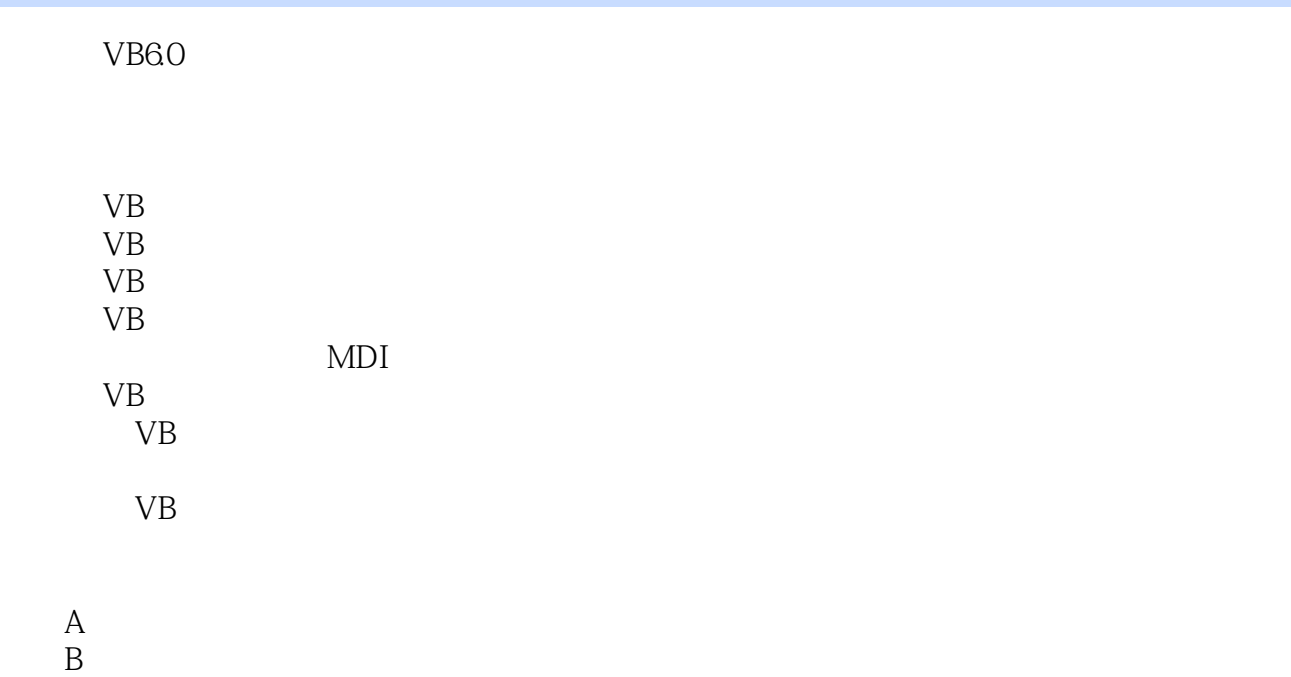

本站所提供下载的PDF图书仅提供预览和简介,请支持正版图书。

:www.tushu000.com